## **МОДЕЛИРОВАНИЕ ВЕНТИЛЯТОРНОЙ УСТАНОВКИ ГЛАВНОГО ПРОВЕТРИВАНИЯ ШАХТЫ КАК ОБЪЕКТА УПРАВЛЕНИЯ**

<sup>1</sup>Култыгина А. Ю., студ.; <sup>1</sup>Неежмаков С. В., доц., к.т.н., доц.;

<sup>2</sup>Дубинин С. В., доц., к.т.н., доц.<br><sup>1</sup>/ГОУ РПО «Дочений нашенал»

*(ГОУ ВПО «Донецкий национальный технический университет», г. Донецк, ДНР) 2 (Белорусский национальный технический университет, г. Минск, Республика Беларусь)* 

Для исследования объекта управления вентиляторной установки главного проветривания была собрана математическая модель вентиляционной сети шахты. Данная модель способна отображать изменения всех подач воздуха в заданных временных интервалах и с заданными возмущениями по аэродинамическим сопротивлениям и управлению по углу лопаток направляющего аппарата.

Схема вентиляционной сети шахты представлена на рисунке 1.

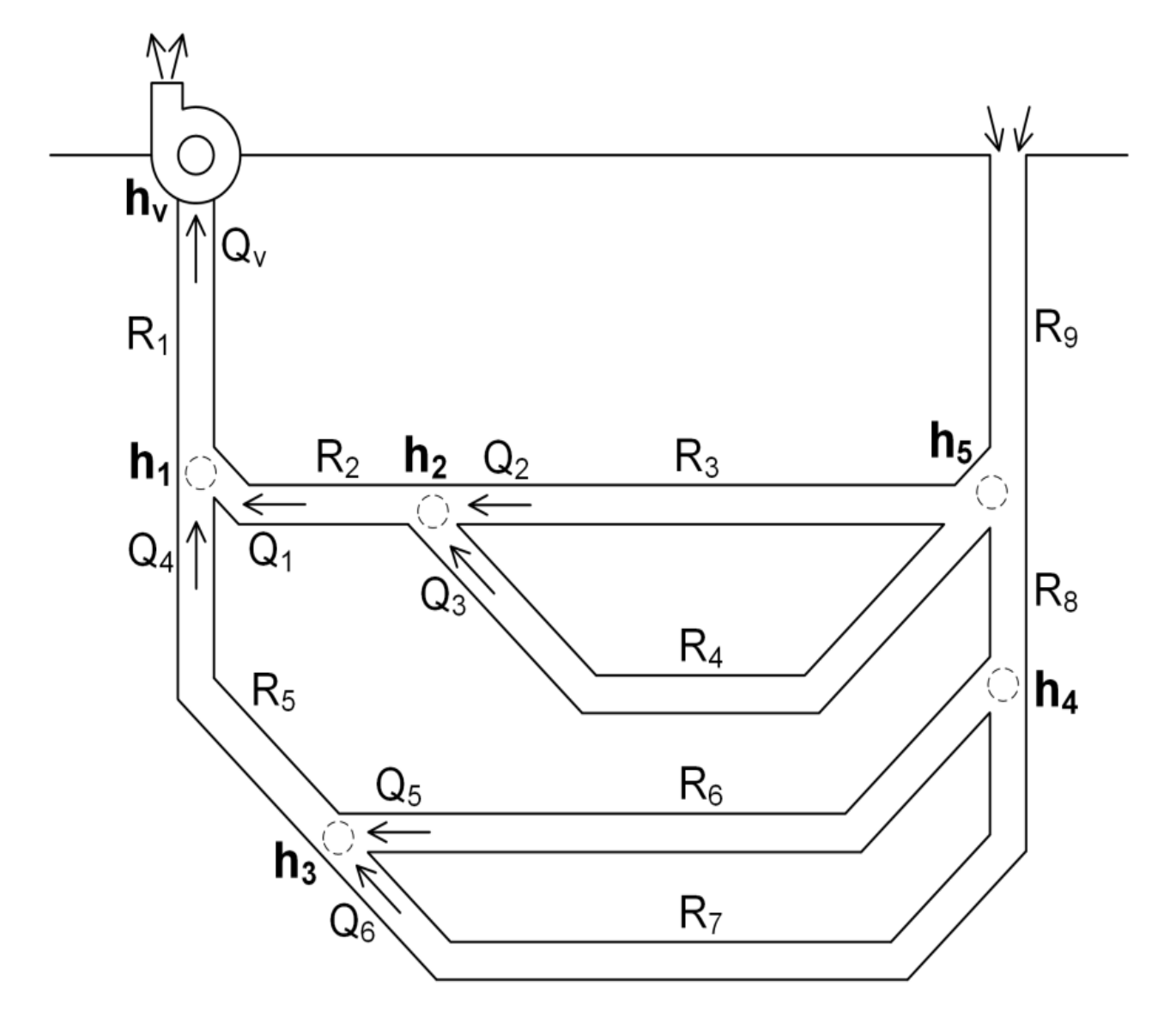

*Рисунок 1 – Схема вентиляционной сети шахты* 

Реализация вентиляторной установки главного проветривания в модели представлена в виде двух блоков: «САУ лопатками направляющего аппарата» и «Аэродинамическая

характеристика вентилятора». Первый представляет собой подсистему (рис. 2), которая по заданию угла лопаток направляющего аппарата выполняет плавное его изменение на выходе из блока (рис. 3), что соответствует переходному процессу изменения угла на реальном объекте. Второй блок содержит таблицу семейства кривых аэродинамических характеристик вентилятора главного проветривания ВЦД-32 (рис. 4). Блок выдает на выходе развиваемую вентилятором депрессию при текущем значении угла лопаток направляющего аппарата и подаче воздуха, принятой в виде обратной связи от третьего блока «Аэродинамическая характеристика вентиляционной сети шахты», который представляет собой функцию с двумя переменными из формулы (1):

$$
h = R \cdot Q^2 \tag{1}
$$

$$
Q_v = \sqrt{\frac{h_v}{R_s}}
$$
 (2)

В виду отсутствия блоков задержек сигналов, численными методами и за один дискретный цикл работы модели, второй и третий блоки уравновешивают сигналы итерационным методом решения задачи поиска общей точки пересечения двух кривых, в результате чего становится известен суммарный расход воздуха  $Q_v$  по всей шахте в установившемся режиме при текущих параметрах сети. Действительный переходной процесс в узле  $h<sub>v</sub>$  для расхода  $O<sub>v</sub>$  отображается на выходе блока «Апериодика изменения подачи воздуха в вентиляционной сети шахты».

Анализ результатов исследований, представленный в [3] показал, что вентиляторная установка и капитальные выработки в пусковом режиме, как объект автоматизации, представляют собой объект с самовыравниванием и в динамическом отношении могут быть представлены функцией в виде апериодического звена первого порядка с запаздыванием:

$$
W(p) = \frac{K}{T \cdot p + 1} \cdot e^{-p\tau}
$$
 (3)

где  $K$  – передаточный коэффициент, характеризующий свойство звена в статическом режиме и численно равный производительности вентилятора в рабочем точке,  $m^3/c$ ;

 $T$  – постоянная времени, характеризующая инерционность капитальной выработки,  $c$ ;

 $\tau$  - чистое (транспортное) запаздывание, характеризующее задержку сигнала во времени, в зависимости от отдаленности точки реакции от точки возмущения, в капитальной выработке, с.

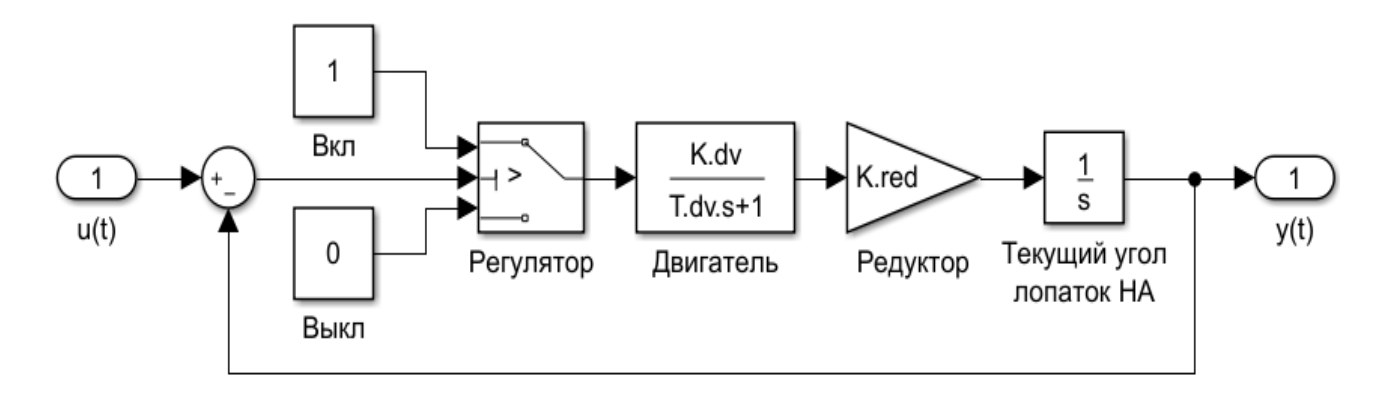

Рисунок 2 – Подсистема САУ лопатками направляющего аппарата

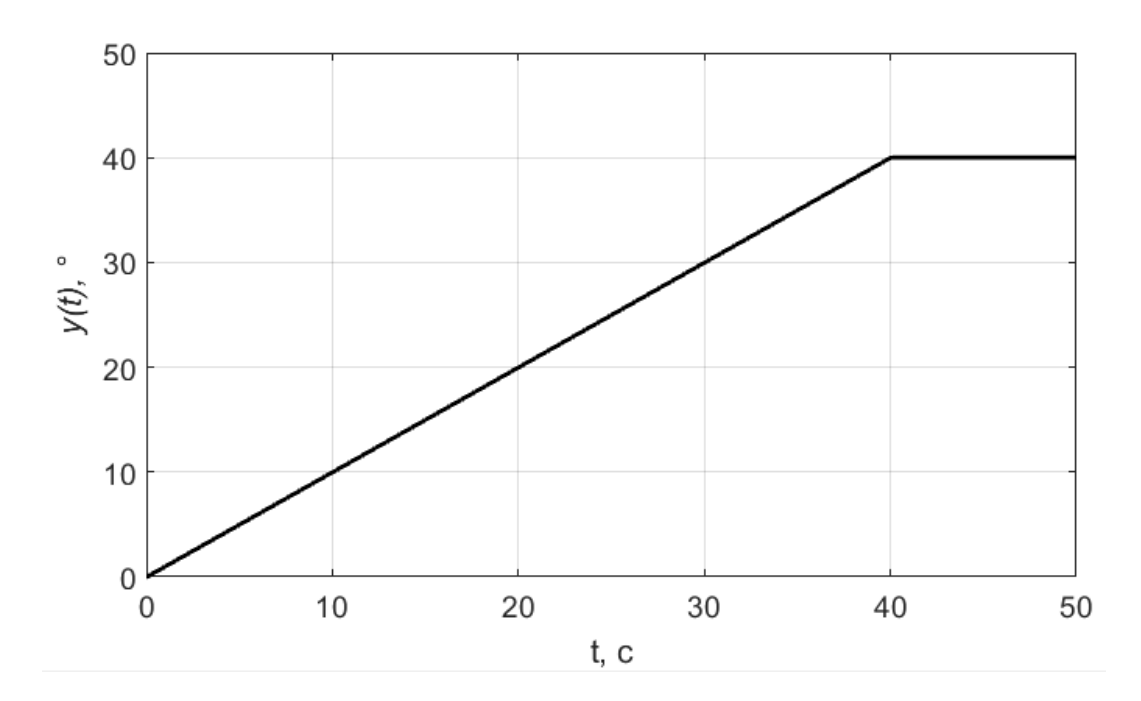

*Рисунок 3 – Переходной процесс изменения угла лопаток направляющего аппарата* 

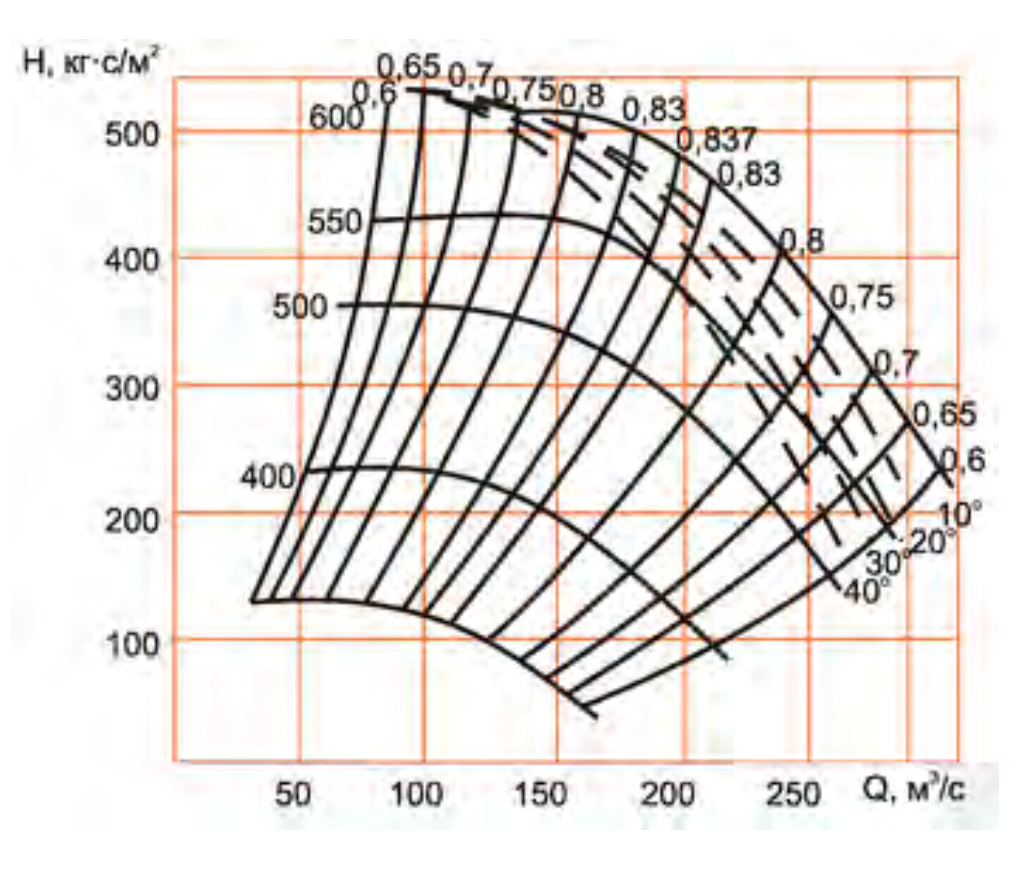

*Рисунок 4 – Аэродинамические характеристики ВЦД-32* 

Блок «Расчет суммарного R всей сети при изменении местных R1..R9» представляет собой подсистему (рис. 5) содержащую функцию «Расчет суммарного R всей сети» и блоки чистого запаздывания, индивидуальные для каждого аэродинамического сопротивления. Необходимость наличия этих блоков обусловлена результатами исследований [3], описанных выше в текущем разделе. В названии указаны узлы, расстоянием между которыми устанавливается такая задержка по возмущающему воздействию.

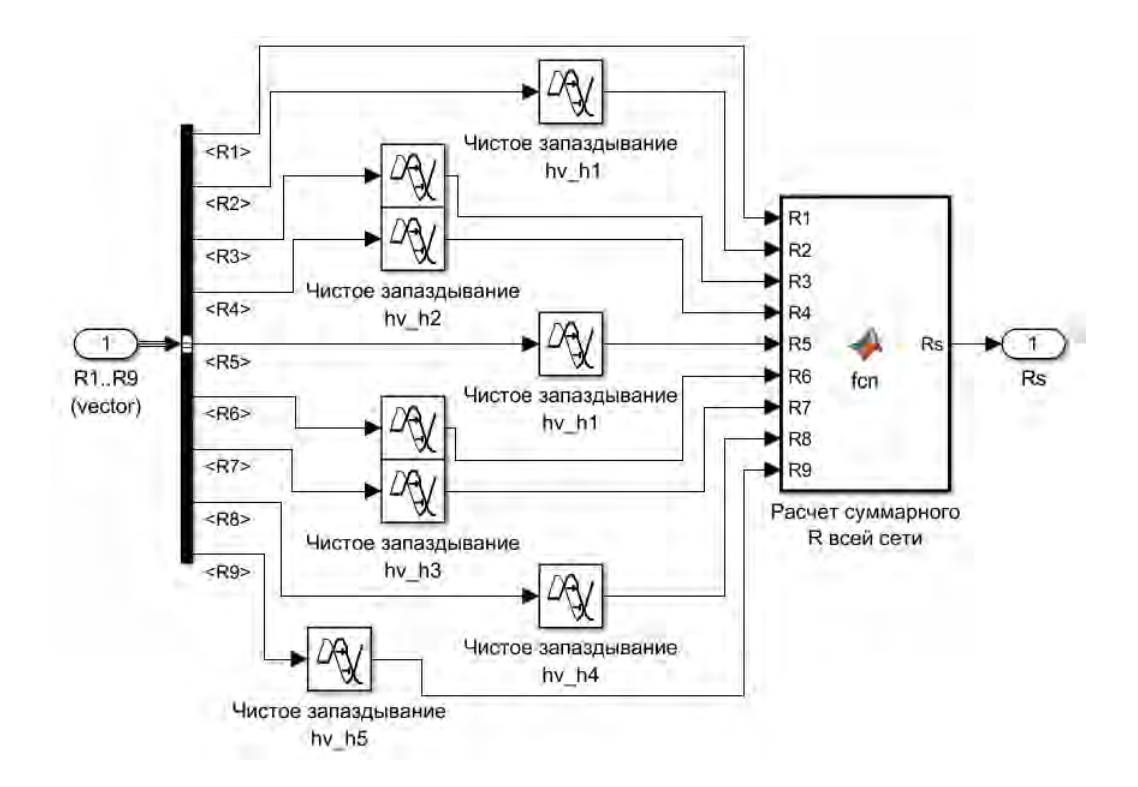

*Рисунок 5 – Подсистема расчета суммарного аэродинамического сопротивления всей сети при изменении местных сопротивлений* 

Последний блок модели «Динамика подач воздуха в капитальных выработках» представляет из себя подсистему для расчета участковых подач воздуха (рис. 6). Как и предыдущая, эта подсистема собрана из блоков транспортного запаздывания между узлами схемы и блоков функций, с добавлением блоков «Апериодики распределения подачи воздуха в параллельных ветвях» для отработки переходных процессов распределения подачи воздуха в параллельных выработках.

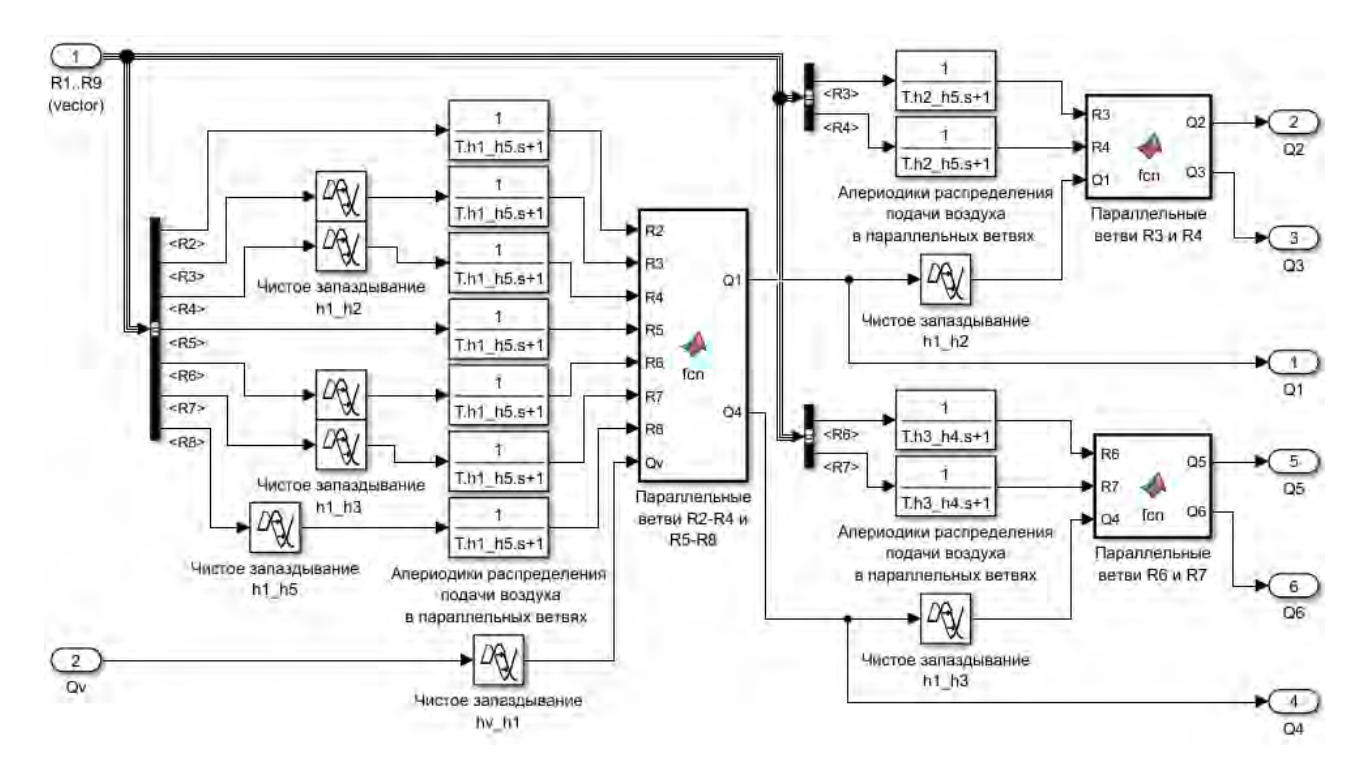

*Рисунок 6 – Подсистема вычисления динамики расходов воздуха в капитальных выработках* 

Выполнив запуск собранной математической модели с управляющим воздействием в виде изменения угла лопаток направляющего аппарата с 0° до 40° на 10000 секунде, были получены следующие кривые переходных процессов (рис. 7).

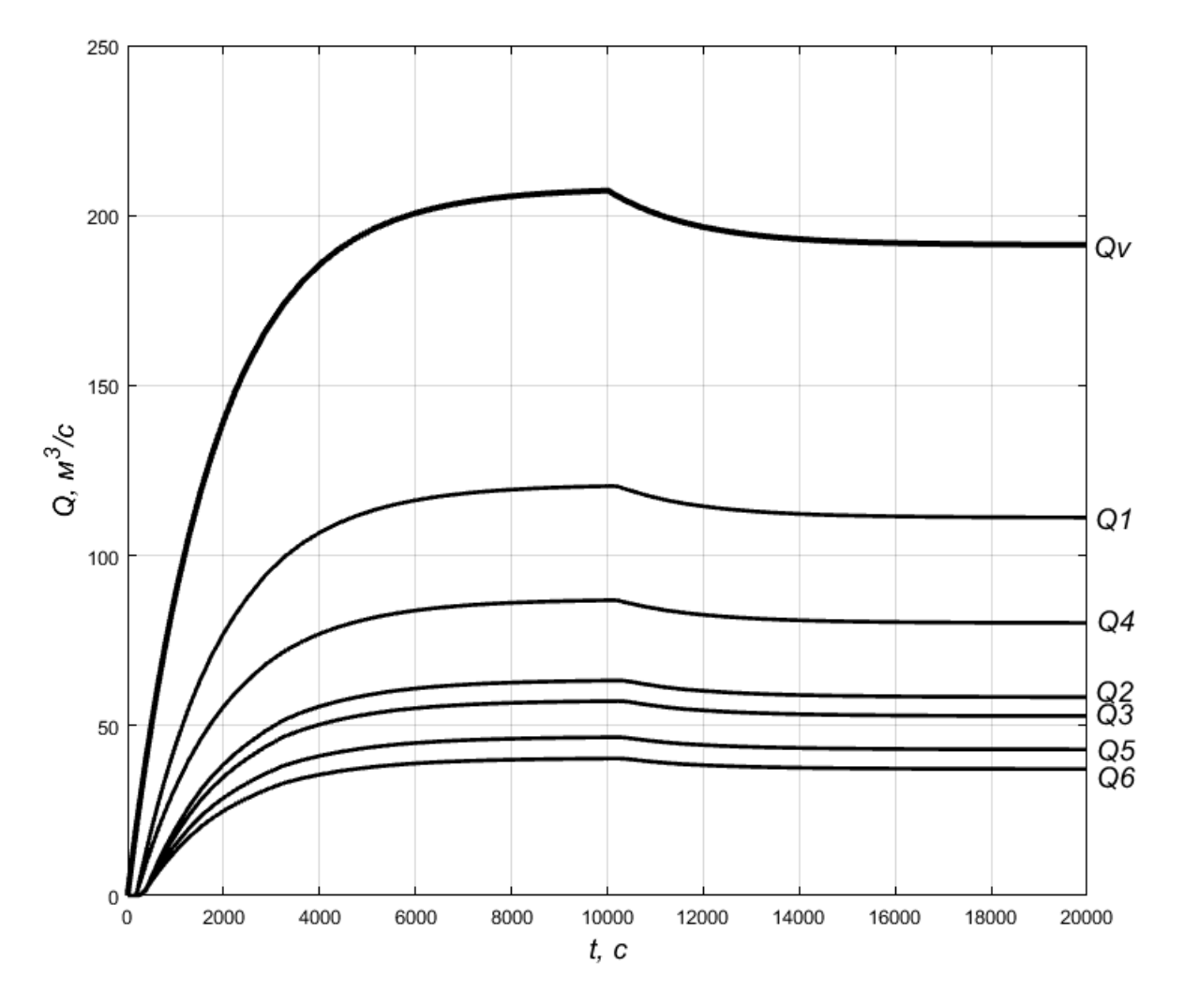

*Рисунок 7 – Переходные процессы подачи воздуха в вентиляционной сети шахты при пуске вентилятора главного проветривания и изменении угла лопаток направляющего аппарата* 

На полученной осциллограмме подач воздуха видно транспортное запаздывание, возникающее из-за большой протяжности вентиляционной сети. Запаздывания тем больше, чем дальше в сети от вентилятора находится измеряемый параметр расхода воздуха. При изменении угла лопаток направляющего аппарата реакция подач воздуха наблюдается с соответствующими запаздываниями во времени и с выполнением всех алгебраических расчетов. Произведенное моделирование позволяет перейти к синтезу системы автоматизированного управления вентиляторной установкой главного проветривания шахты.

## Перечень ссылок

1. Стационарные установки шахт / Б. Ф. Братченко [и др.]. – Москва : Недра, 1977. – 440 с.

2. Косарева, Е. А. Аэрология : учебно-методическое пособие для расчетных работ / Е. А. Косарева // Самарский государственный технический университет. – Самара, 2009. – 30 с.

3. Никулин, Э. К. Методология расчётов гидродинамических параметров шахтных автоматизированных стационарных установок с центробежными нагнетателями / Э. К. Никулин, И. В. Ковалева, К. Н. Маренич. – Донецк, 2015. – 134 с.